# <span id="page-0-0"></span>Loop Invariants and Insertion-sort COMS10017 - Algorithms 1

Dr Christian Konrad

**Definition:** A loop invariant is a property  $P$  that, if true before iteration *i*, it is also true before iteration  $i + 1$ 

**Definition:** A loop invariant is a property P that, if true before iteration *i*, it is also true before iteration  $i + 1$ 

Example: Computing the maximum Require: Array of *n* positive integers A  $m \leftarrow A[0]$ for  $i = 1, ..., n - 1$  do if  $A[i] > m$  then  $m \leftarrow A[i]$ return m

**Definition:** A loop invariant is a property P that, if true before iteration *i*, it is also true before iteration  $i + 1$ 

Example: Computing the maximum

Invariant: Before iteration *i*:  $m = \max\{A[j] : 0 \le j < i\}$ 

Require: Array of *n* positive integers A  $m \leftarrow A[0]$ for  $i = 1, ..., n - 1$  do if  $A[i] > m$  then  $m \leftarrow A[i]$ return m

**Definition:** A loop invariant is a property P that, if true before iteration *i*, it is also true before iteration  $i + 1$ 

Example: Computing the maximum

Invariant: Before iteration *i*:  $m = \max\{A[j] : 0 \le j < i\}$ 

Proof:

Require: Array of *n* positive integers A  $m \leftarrow A[0]$ for  $i = 1, ..., n - 1$  do if  $A[i] > m$  then  $m \leftarrow A[i]$ return m

**Definition:** A loop invariant is a property P that, if true before iteration *i*, it is also true before iteration  $i + 1$ 

Example: Computing the maximum

Invariant: Before iteration *i*:  $m = \max\{A[j] : 0 \le j < i\}$ 

Require: Array of *n* positive integers A  $m \leftarrow A[0]$ for  $i = 1, ..., n - 1$  do if  $A[i] > m$  then  $m \leftarrow A[i]$ return m

**Definition:** A loop invariant is a property P that, if true before iteration *i*, it is also true before iteration  $i + 1$ 

Example: Computing the maximum

Invariant: Before iteration *i*:  $m = \max\{A[j] : 0 \le j < i\}$ 

Require: Array of *n* positive integers A  $m \leftarrow A[0]$ for  $i = 1, ..., n - 1$  do if  $A[i] > m$  then  $m \leftarrow A[i]$ return m

**Proof:** Let  $m_i$  be the value of m before iter.  $i \rightarrow m_1 = A[0]$ .

 $\bullet$ Base case.

**Definition:** A loop invariant is a property P that, if true before iteration *i*, it is also true before iteration  $i + 1$ 

Example: Computing the maximum

Invariant: Before iteration *i*:  $m = \max\{A[j] : 0 \le j < i\}$ 

Require: Array of *n* positive integers A  $m \leftarrow A[0]$ for  $i = 1, ..., n - 1$  do if  $A[i] > m$  then  $m \leftarrow A[i]$ return m

**Proof:** Let  $m_i$  be the value of m before iter.  $i \rightarrow m_1 = A[0]$ .

 $\bullet$  Base case.  $i = 1$ :

**Definition:** A loop invariant is a property P that, if true before iteration *i*, it is also true before iteration  $i + 1$ 

Example: Computing the maximum

Invariant: Before iteration *i*:  $m = \max\{A[i] : 0 \le i \le i\}$ 

Require: Array of *n* positive integers A  $m \leftarrow A[0]$ for  $i = 1, ..., n - 1$  do if  $A[i] > m$  then  $m \leftarrow A[i]$ return m

**Proof:** Let  $m_i$  be the value of m before iter.  $i \rightarrow m_1 = A[0]$ .

• Base case.  $i = 1$ :  $m_1 = A[0] = \max\{A[j] : 0 \le j < 1\}$ 

**Definition:** A loop invariant is a property P that, if true before iteration *i*, it is also true before iteration  $i + 1$ 

Example: Computing the maximum

Invariant: Before iteration *i*:  $m = \max\{A[i] : 0 \le i \le i\}$ 

Require: Array of *n* positive integers A  $m \leftarrow A[0]$ for  $i = 1, ..., n - 1$  do if  $A[i] > m$  then  $m \leftarrow A[i]$ return m

**Proof:** Let  $m_i$  be the value of m before iter.  $i \rightarrow m_1 = A[0]$ .

• *Base case.*  $i = 1$ :  $m_1 = A[0] = max\{A[i] : 0 \le i < 1\}$ 

**Definition:** A loop invariant is a property P that, if true before iteration *i*, it is also true before iteration  $i + 1$ 

Example: Computing the maximum

Invariant: Before iteration *i*:  $m = \max\{A[i] : 0 \le i \le i\}$ 

Require: Array of *n* positive integers A  $m \leftarrow A[0]$ for  $i = 1, ..., n - 1$  do if  $A[i] > m$  then  $m \leftarrow A[i]$ return m

- *Base case.*  $i = 1$ :  $m_1 = A[0] = max\{A[j] : 0 \le j < 1\}$   $\checkmark$
- Induction step.

**Definition:** A loop invariant is a property P that, if true before iteration *i*, it is also true before iteration  $i + 1$ 

Example: Computing the maximum

Invariant: Before iteration *i*:  $m = \max\{A[i] : 0 \le i \le i\}$ 

Require: Array of *n* positive integers A  $m \leftarrow A[0]$ for  $i = 1, ..., n - 1$  do if  $A[i] > m$  then  $m \leftarrow A[i]$ return m

- *Base case.*  $i = 1$ :  $m_1 = A[0] = max\{A[j] : 0 \le j < 1\}$
- Induction step. **Case**  $A[i] > m_i$ :

**Definition:** A loop invariant is a property P that, if true before iteration *i*, it is also true before iteration  $i + 1$ 

Example: Computing the maximum

Invariant: Before iteration *i*:  $m = \max\{A[i] : 0 \le i \le i\}$ 

Require: Array of *n* positive integers A  $m \leftarrow A[0]$ for  $i = 1, ..., n - 1$  do if  $A[i] > m$  then  $m \leftarrow A[i]$ return m

- *Base case.*  $i = 1$ :  $m_1 = A[0] = max\{A[j] : 0 \le j < 1\}$   $\checkmark$
- Induction step. **Case**  $A[i] > m_i$ :  $m_{i+1} =$

**Definition:** A loop invariant is a property P that, if true before iteration *i*, it is also true before iteration  $i + 1$ 

Example: Computing the maximum

Invariant: Before iteration *i*:  $m = \max\{A[i] : 0 \le i \le i\}$ 

Require: Array of *n* positive integers A  $m \leftarrow A[0]$ for  $i = 1, ..., n - 1$  do if  $A[i] > m$  then  $m \leftarrow A[i]$ return m

- *Base case.*  $i = 1$ :  $m_1 = A[0] = max\{A[j] : 0 \le j < 1\}$   $\checkmark$
- Induction step. **Case**  $A[i] > m_i$ :  $m_{i+1} = A[i]$

**Definition:** A loop invariant is a property P that, if true before iteration *i*, it is also true before iteration  $i + 1$ 

Example: Computing the maximum

Invariant: Before iteration *i*:  $m = \max\{A[i] : 0 \le i \le i\}$ 

Require: Array of *n* positive integers A  $m \leftarrow A[0]$ for  $i = 1, ..., n - 1$  do if  $A[i] > m$  then  $m \leftarrow A[i]$ return m

**Proof:** Let  $m_i$  be the value of m before iter.  $i \rightarrow m_1 = A[0]$ .

- *Base case.*  $i = 1$ :  $m_1 = A[0] = max\{A[j] : 0 \le j < 1\}$   $\checkmark$
- Induction step.

**Case**  $A[i] > m_i$ :  $m_{i+1} = A[i] > m_i$ 

**Definition:** A loop invariant is a property P that, if true before iteration *i*, it is also true before iteration  $i + 1$ 

Example: Computing the maximum

Invariant: Before iteration *i*:  $m = \max\{A[i] : 0 \le i \le i\}$ 

Require: Array of *n* positive integers A  $m \leftarrow A[0]$ for  $i = 1, ..., n - 1$  do if  $A[i] > m$  then  $m \leftarrow A[i]$ return m

- *Base case.*  $i = 1$ :  $m_1 = A[0] = max\{A[j] : 0 \le j < 1\}$   $\checkmark$
- Induction step. **Case**  $A[i] > m_i$ :  $m_{i+1} = A[i] > m_i = max\{A[j] : 0 \le j < i\}$  $i\} \Rightarrow m_{i+1}$

**Definition:** A loop invariant is a property P that, if true before iteration *i*, it is also true before iteration  $i + 1$ 

Example: Computing the maximum

Invariant: Before iteration *i*:  $m = \max\{A[i] : 0 \le i \le i\}$ 

Require: Array of *n* positive integers A  $m \leftarrow A[0]$ for  $i = 1, ..., n - 1$  do if  $A[i] > m$  then  $m \leftarrow A[i]$ return m

- *Base case.*  $i = 1$ :  $m_1 = A[0] = max\{A[i] : 0 \le i < 1\}$   $\checkmark$
- Induction step. **Case**  $A[i] > m_i$ :  $m_{i+1} = A[i] > m_i = max\{A[j] : 0 \le j < i\}$  $i\} \Rightarrow m_{i+1} = \max\{A[i] : 0 \le i \le i+1\}$

**Definition:** A loop invariant is a property P that, if true before iteration *i*, it is also true before iteration  $i + 1$ 

Example: Computing the maximum

Invariant: Before iteration *i*:  $m = \max\{A[i] : 0 \le i \le i\}$ 

Require: Array of *n* positive integers A  $m \leftarrow A[0]$ for  $i = 1, ..., n - 1$  do if  $A[i] > m$  then  $m \leftarrow A[i]$ return m

- Base case.  $i = 1$ :  $m_1 = A[0] = \max\{A[j] : 0 \le j < 1\}$
- Induction step. **Case**  $A[i] > m_i$ :  $m_{i+1} = A[i] > m_i = max\{A[j] : 0 \le j < i\}$  $i\} \Rightarrow m_{i+1} = \max\{A[i] : 0 \le i \le i+1\}$ **Case**  $A[i] \leq m_i$ :

**Definition:** A loop invariant is a property P that, if true before iteration *i*, it is also true before iteration  $i + 1$ 

Example: Computing the maximum

Invariant: Before iteration *i*:  $m = \max\{A[i] : 0 \le i \le i\}$ 

Require: Array of *n* positive integers A  $m \leftarrow A[0]$ for  $i = 1, ..., n - 1$  do if  $A[i] > m$  then  $m \leftarrow A[i]$ return m

- *Base case.*  $i = 1$ :  $m_1 = A[0] = max\{A[i] : 0 \le i < 1\}$   $\checkmark$
- Induction step. **Case**  $A[i] > m_i$ :  $m_{i+1} = A[i] > m_i = max\{A[j] : 0 \le j < i\}$  $i\} \Rightarrow m_{i+1} = \max\{A[i] : 0 \le i \le i+1\}$ **Case**  $A[i] \le m_i$ :  $m_{i+1} =$

**Definition:** A loop invariant is a property P that, if true before iteration *i*, it is also true before iteration  $i + 1$ 

Example: Computing the maximum

Invariant: Before iteration *i*:  $m = \max\{A[i] : 0 \le i \le i\}$ 

Require: Array of *n* positive integers A  $m \leftarrow A[0]$ for  $i = 1, ..., n - 1$  do if  $A[i] > m$  then  $m \leftarrow A[i]$ return m

**Proof:** Let  $m_i$  be the value of m before iter.  $i \rightarrow m_1 = A[0]$ .

- *Base case.*  $i = 1$ :  $m_1 = A[0] = max\{A[i] : 0 \le i < 1\}$   $\checkmark$
- Induction step.

**Case**  $A[i] > m_i$ :  $m_{i+1} = A[i] > m_i = max\{A[j] : 0 \le j < i\}$  $i\} \Rightarrow m_{i+1} = \max\{A[i] : 0 \le i \le i+1\}$ 

**Case**  $A[i] \le m_i$ :  $m_{i+1} = m_i$ 

**Definition:** A loop invariant is a property P that, if true before iteration *i*, it is also true before iteration  $i + 1$ 

Example: Computing the maximum

Invariant: Before iteration *i*:  $m = \max\{A[i] : 0 \le i \le i\}$ 

Require: Array of *n* positive integers A  $m \leftarrow A[0]$ for  $i = 1, ..., n - 1$  do if  $A[i] > m$  then  $m \leftarrow A[i]$ return m

- *Base case.*  $i = 1$ :  $m_1 = A[0] = max\{A[i] : 0 \le i < 1\}$   $\checkmark$
- Induction step. **Case**  $A[i] > m_i$ :  $m_{i+1} = A[i] > m_i = max\{A[j] : 0 \le j < i\}$  $i\} \Rightarrow m_{i+1} = \max\{A[i] : 0 \le i \le i+1\}$ **Case**  $A[i] \le m_i$ :  $m_{i+1} = m_i = \max\{A[j] : 0 \le j < i\}$

**Definition:** A loop invariant is a property P that, if true before iteration *i*, it is also true before iteration  $i + 1$ 

Example: Computing the maximum

Invariant: Before iteration *i*:  $m = \max\{A[i] : 0 \le i \le i\}$ 

Require: Array of *n* positive integers A  $m \leftarrow A[0]$ for  $i = 1, ..., n - 1$  do if  $A[i] > m$  then  $m \leftarrow A[i]$ return m

**Proof:** Let  $m_i$  be the value of m before iter.  $i \rightarrow m_1 = A[0]$ .

- Base case.  $i = 1$ :  $m_1 = A[0] = \max\{A[j] : 0 \le j < 1\}$
- Induction step.

**Case**  $A[i] > m_i$ :  $m_{i+1} = A[i] > m_i = max\{A[j] : 0 \le j < i\}$  $i\} \Rightarrow m_{i+1} = \max\{A[i] : 0 \leq i \leq i+1\}$ 

**Case**  $A[i] \le m_i$ :  $m_{i+1} = m_i = \max\{A[j] : 0 \le j < i\}$  $max{A[i]} : 0 \leq j < i+1$ 

**Definition:** A loop invariant is a property P that, if true before iteration *i*, it is also true before iteration  $i + 1$ 

Example: Computing the maximum

Invariant: Before iteration *i*:  $m = \max\{A[i] : 0 \le i \le i\}$ 

Require: Array of *n* positive integers A  $m \leftarrow A[0]$ for  $i = 1, ..., n - 1$  do if  $A[i] > m$  then  $m \leftarrow A[i]$ return m

**Proof:** Let  $m_i$  be the value of m before iter.  $i \rightarrow m_1 = A[0]$ .

- Base case.  $i = 1$ :  $m_1 = A[0] = \max\{A[j] : 0 \le j < 1\}$
- Induction step.

**Case**  $A[i] > m_i$ :  $m_{i+1} = A[i] > m_i = max\{A[j] : 0 \le j < i\}$  $i\} \Rightarrow m_{i+1} = \max\{A[i] : 0 \leq i \leq i+1\}$ 

**Case**  $A[i] \le m_i$ :  $m_{i+1} = m_i = \max\{A[j] : 0 \le j < i\}$  $max{A[i]} : 0 \leq j < i+1$ 

**.** Initialization: It is true prior to the first iteration of the loop.

**.** Initialization: It is true prior to the first iteration of the loop. before iteration  $i = 1$  :  $m = A[0] = \max\{A[j] : j < 1\} \checkmark$ 

- **.** Initialization: It is true prior to the first iteration of the loop. before iteration  $i = 1$  :  $m = A[0] = \max\{A[j] : j < 1\} \checkmark$
- Maintenance: If it is true before an iteration of the loop, it remains true before the next iteration.

- **.** Initialization: It is true prior to the first iteration of the loop. before iteration  $i = 1$  :  $m = A[0] = \max\{A[j] : j < 1\} \checkmark$
- Maintenance: If it is true before an iteration of the loop, it remains true before the next iteration.

before iteration  $i > 1$  :  $m = \max\{A[i] : i < i\}$ 

- **.** Initialization: It is true prior to the first iteration of the loop. before iteration  $i = 1$  :  $m = A[0] = \max\{A[j] : j < 1\} \checkmark$
- Maintenance: If it is true before an iteration of the loop, it remains true before the next iteration.

before iteration  $i > 1$  :  $m = \max\{A[i] : i < i\}$ 

**• Termination:** When the loop terminates, the invariant gives us a useful property that helps show that the algorithm is correct.

- **.** Initialization: It is true prior to the first iteration of the loop. before iteration  $i = 1$  :  $m = A[0] = \max\{A[i] : i < 1\} \checkmark$
- Maintenance: If it is true before an iteration of the loop, it remains true before the next iteration.

before iteration  $i > 1$  :  $m = \max\{A[i] : i < i\}$ 

**• Termination:** When the loop terminates, the invariant gives us a useful property that helps show that the algorithm is correct.

At the end of the loop, i.e., after iteration  $n-1$  (or before a virtual iteration n)  $m = m_n = \max\{A[i] : i < n\}$ 

Require: *n* integer  $s \leftarrow 1$ for  $j = 2, \ldots, n$  do  $s \leftarrow s \cdot j$ return s

Require: n integer s ← 1 for j = 2, . . . , n do s ← s · j return s

```
Require: n integer
s \leftarrow 1for j = 2, \ldots, n do
      \mathsf{s}\leftarrow \mathsf{s}\cdot \mathsf{j}return s
```
 $\bullet$  Let  $s_i$  be the value of s prior to iteration j

```
Require: n integer
s \leftarrow 1for j = 2, \ldots, n do
     \mathsf{s}\leftarrow \mathsf{s}\cdot \mathsf{j}return s
```
- $\bullet$  Let  $s_i$  be the value of s prior to iteration j
- **2** Initialization:  $s_2 = 1 = (2 1)! \checkmark$

```
Require: n integer
s \leftarrow 1for j = 2, \ldots, n do
     \mathsf{s}\leftarrow \mathsf{s}\cdot \mathsf{j}return s
```
- $\bullet$  Let  $s_i$  be the value of s prior to iteration j
- **2** Initialization:  $s_2 = 1 = (2 1)! \checkmark$
- Maintenance:  $s_{j+1}$
```
Require: n integer
  s \leftarrow 1for j = 2, \ldots, n do
  s \leftarrow s \cdot jreturn s
```
- $\bullet$  Let  $s_i$  be the value of s prior to iteration j
- **2** Initialization:  $s_2 = 1 = (2 1)! \checkmark$
- 3 Maintenance:  $s_{j+1} = s_j \cdot j$

```
Require: n integer
  s \leftarrow 1for j = 2, \ldots, n do
   s \leftarrow s \cdot ireturn s
```
- $\bullet$  Let  $s_i$  be the value of s prior to iteration j
- **2** Initialization:  $s_2 = 1 = (2 1)! \checkmark$
- 3 Maintenance:  $s_{j+1} = s_j \cdot j = (j-1)!\cdot j$

```
Require: n integer
   s \leftarrow 1for j = 2, \ldots, n do
        \mathsf{s}\leftarrow \mathsf{s}\cdot \mathsf{j}return s
```
- $\bullet$  Let  $s_i$  be the value of s prior to iteration j
- **2** Initialization:  $s_2 = 1 = (2 1)! \checkmark$
- **3** Maintenance:  $s_{j+1} = s_j \cdot j = (j-1)! \cdot j = j! \sqrt{3}$

```
Require: n integer
   s \leftarrow 1for j = 2, \ldots, n do
        \mathsf{s}\leftarrow \mathsf{s}\cdot \mathsf{j}return s
```
- $\bullet$  Let  $s_i$  be the value of s prior to iteration j
- **2** Initialization:  $s_2 = 1 = (2 1)! \checkmark$
- **3** Maintenance:  $s_{j+1} = s_j \cdot j = (j-1)! \cdot j = j! \sqrt{3}$
- **4** Termination:

```
Require: n integer
   s \leftarrow 1for j = 2, \ldots, n do
        \mathsf{s}\leftarrow \mathsf{s}\cdot \mathsf{j}return s
```
- $\bullet$  Let  $s_i$  be the value of s prior to iteration *i*
- **2** Initialization:  $s_2 = 1 = (2 1)! \checkmark$
- **3** Maintenance:  $s_{j+1} = s_j \cdot j = (j-1)! \cdot j = j! \sqrt{3}$
- **Termination:** After iteration *n*, i.e., before iteration  $n + 1$ , the value of s is  $s_{n+1} = (n+1-1)! = n!$

```
Require: n integer
   s \leftarrow 1for j = 2, \ldots, n do
        \mathsf{s}\leftarrow \mathsf{s}\cdot \mathsf{j}return s
```
- $\bullet$  Let  $s_i$  be the value of s prior to iteration *i*
- **2** Initialization:  $s_2 = 1 = (2 1)! \checkmark$
- **3** Maintenance:  $s_{j+1} = s_j \cdot j = (j-1)! \cdot j = j! \sqrt{3}$
- **Termination:** After iteration *n*, i.e., before iteration  $n + 1$ , the value of s is  $s_{n+1} = (n+1-1)! = n!$

```
Require: n integer
   s \leftarrow 1for j = 2, \ldots, n do
        \mathsf{s}\leftarrow \mathsf{s}\cdot \mathsf{j}return s
```
- $\bullet$  Let  $s_i$  be the value of s prior to iteration *i*
- **2** Initialization:  $s_2 = 1 = (2 1)! \checkmark$
- **3** Maintenance:  $s_{j+1} = s_j \cdot j = (j-1)! \cdot j = j! \sqrt{3}$
- **Termination:** After iteration *n*, i.e., before iteration  $n + 1$ , the value of s is  $s_{n+1} = (n+1-1)! = n!$

Algorithm computes the factorial function

## Example: Insertion Sort

#### Sorting Problem

- $\bullet$  Input: An array A of n numbers
- **Output:** A reordering of A s.t.  $A[0] \le A[1] \le \cdots \le A[n-1]$

#### Sorting Problem

- Input: An array  $A$  of  $n$  numbers
- **Output:** A reordering of A s.t.  $A[0] \leq A[1] \leq \cdots \leq A[n-1]$

```
Require: Array A of n numbers
  for j = 1, ..., n - 1 do
    v \leftarrow A[i]i \leftarrow i - 1while i \geq 0 and A[i] > v do
       A[i+1] \leftarrow A[i]i \leftarrow i - 1A[i+1] \leftarrow vInsertion-Sort
```
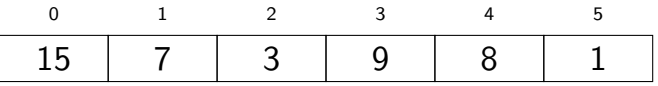

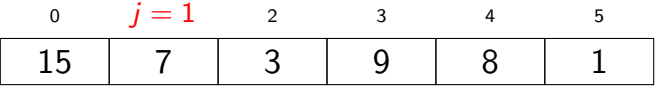

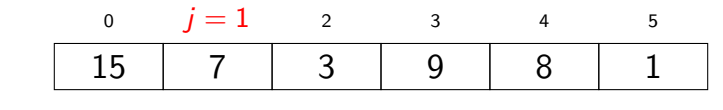

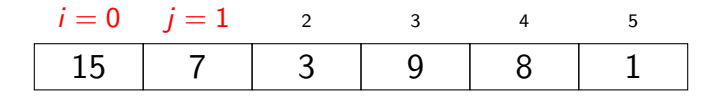

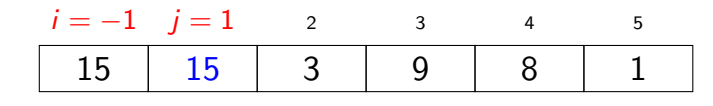

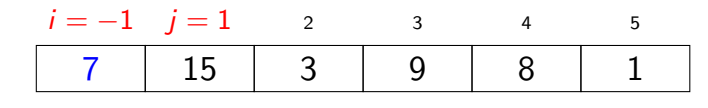

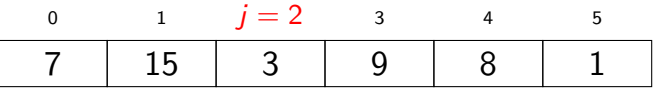

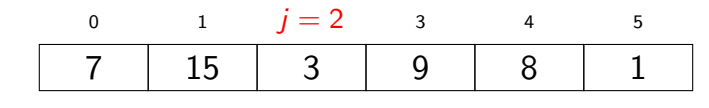

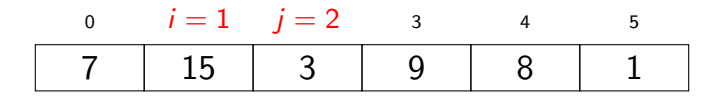

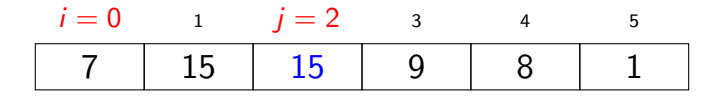

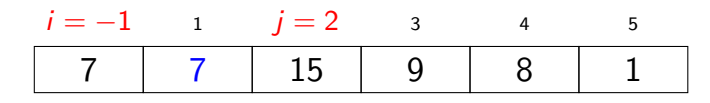

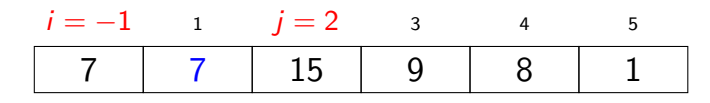

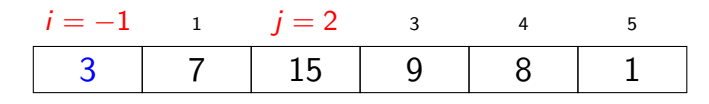

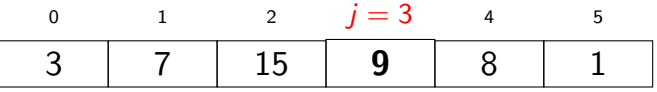

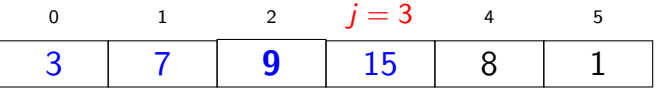

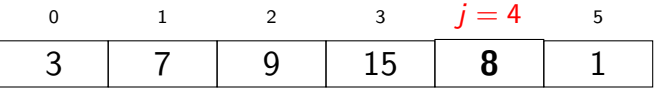

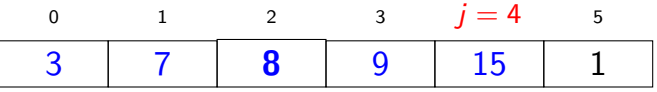

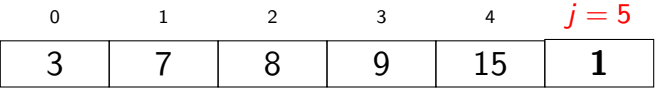

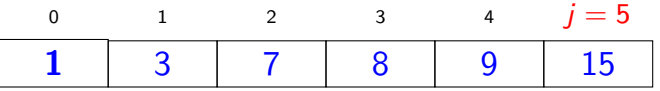

$$
\begin{aligned}\n\text{for } j &= 1, \dots, n-1 \text{ do} \\
& v \leftarrow A[j] \\
& i \leftarrow j-1 \\
\text{while } i \geq 0 \text{ and } A[i] > v \text{ do} \\
& A[i+1] &\leftarrow A[i] \\
& i \leftarrow i-1 \\
& A[i+1] &\leftarrow v\n\end{aligned}
$$

for 
$$
j = 1, ..., n-1
$$
 do  
\n $v \leftarrow A[j]$   
\n $i \leftarrow j-1$   
\nwhile  $i \ge 0$  and  $A[i] > v$  do  
\n $A[i+1] \leftarrow A[i]$   
\n $i \leftarrow i-1$   
\n $A[i+1] \leftarrow v$ 

for 
$$
j = 1, ..., n-1
$$
 do  
\n $v \leftarrow A[j]$   
\n $i \leftarrow j-1$   
\nwhile  $i \ge 0$  and  $A[i] > v$  do  
\n $A[i+1] \leftarrow A[i]$   
\n $i \leftarrow i-1$   
\n $A[i+1] \leftarrow v$ 

**Loop Invariant:** At beginning of iteration  $i$  of the outer for loop, the subarray  $A[0, j - 1]$  consists of the elements originally in  $A[0, j - 1]$ , but in sorted order

• Initialization:  $j = 1$ :

for 
$$
j = 1, ..., n-1
$$
 do  
\n $v \leftarrow A[j]$   
\n $i \leftarrow j-1$   
\nwhile  $i \ge 0$  and  $A[i] > v$  do  
\n $A[i+1] \leftarrow A[i]$   
\n $i \leftarrow i-1$   
\n $A[i+1] \leftarrow v$ 

**Loop Invariant:** At beginning of iteration  $i$  of the outer for loop, the subarray  $A[0, j - 1]$  consists of the elements originally in  $A[0, j - 1]$ , but in sorted order

• Initialization:  $j = 1$ : subarray A[0] is sorted  $\checkmark$ 

for 
$$
j = 1, ..., n-1
$$
 do  
\n $v \leftarrow A[j]$   
\n $i \leftarrow j-1$   
\nwhile  $i \ge 0$  and  $A[i] > v$  do  
\n $A[i+1] \leftarrow A[i]$   
\n $i \leftarrow i-1$   
\n $A[i+1] \leftarrow v$ 

- Initialization:  $j = 1$ : subarray  $A[0]$  is sorted  $\checkmark$
- **Maintenance:**

for 
$$
j = 1, ..., n-1
$$
 do  
\n $v \leftarrow A[j]$   
\n $i \leftarrow j-1$   
\nwhile  $i \ge 0$  and  $A[i] > v$  do  
\n $A[i+1] \leftarrow A[i]$   
\n $i \leftarrow i-1$   
\n $A[i+1] \leftarrow v$ 

- Initialization:  $j = 1$ : subarray  $A[0]$  is sorted  $\checkmark$
- Maintenance: Informally, element  $A[j]$  is inserted at the right place within  $A[0, j]$ . A formal argument would require another loop invariant for the inner loop.  $\checkmark$

for 
$$
j = 1, ..., n-1
$$
 do  
\n $v \leftarrow A[j]$   
\n $i \leftarrow j-1$   
\nwhile  $i \ge 0$  and  $A[i] > v$  do  
\n $A[i+1] \leftarrow A[i]$   
\n $i \leftarrow i-1$   
\n $A[i+1] \leftarrow v$ 

- Initialization:  $j = 1$ : subarray A[0] is sorted  $\sqrt{ }$
- Maintenance: Informally, element  $A[j]$  is inserted at the right place within  $A[0, j]$ . A formal argument would require another loop invariant for the inner loop.  $\checkmark$
- **Termination:**

for 
$$
j = 1, ..., n-1
$$
 do  
\n $v \leftarrow A[j]$   
\n $i \leftarrow j-1$   
\nwhile  $i \ge 0$  and  $A[i] > v$  do  
\n $A[i+1] \leftarrow A[i]$   
\n $i \leftarrow i-1$   
\n $A[i+1] \leftarrow v$ 

- Initialization:  $j = 1$ : subarray A[0] is sorted  $\sqrt{ }$
- Maintenance: Informally, element  $A[j]$  is inserted at the right place within A[0, j]. A formal argument would require another loop invariant for the inner loop.  $\checkmark$
- **Termination:** After iteration  $j = n 1$  (i.e., before iteration  $j = n$ ) the loop invariant states that A is sorted.  $\checkmark$
#### Worst-case Runtime:

• We have two nested loops

- We have two nested loops
- The outer loop goes from  $j = 1$  to  $j = n 1$

- We have two nested loops
- The outer loop goes from  $j = 1$  to  $j = n 1$
- The inner loop goes from  $i = j 1$  down to  $i = 0$  in worst case

- We have two nested loops
- The outer loop goes from  $j = 1$  to  $j = n 1$
- The inner loop goes from  $i = j 1$  down to  $i = 0$  in worst case
- All other operations take time  $O(1)$ . Hence:

- We have two nested loops
- The outer loop goes from  $j = 1$  to  $j = n 1$
- The inner loop goes from  $i = j 1$  down to  $i = 0$  in worst case
- All other operations take time  $O(1)$ . Hence:

$$
\sum_{j=1}^{n-1} j \!\cdot\! {\cal O}(1)
$$

- We have two nested loops
- The outer loop goes from  $j = 1$  to  $j = n 1$
- The inner loop goes from  $i = j 1$  down to  $i = 0$  in worst case
- All other operations take time  $O(1)$ . Hence:

$$
\sum_{j=1}^{n-1} j \!\cdot\! O(1) = O(1) \sum_{j=1}^{n-1} j
$$

- We have two nested loops
- The outer loop goes from  $j = 1$  to  $j = n 1$
- The inner loop goes from  $i = j 1$  down to  $i = 0$  in worst case
- All other operations take time  $O(1)$ . Hence:

$$
\sum_{j=1}^{n-1} j \cdot O(1) = O(1) \sum_{j=1}^{n-1} j = O(1) \frac{n(n-1)}{2}
$$

#### Worst-case Runtime:

- We have two nested loops
- The outer loop goes from  $j = 1$  to  $j = n 1$
- The inner loop goes from  $i = j 1$  down to  $i = 0$  in worst case
- All other operations take time  $O(1)$ . Hence:

$$
\sum_{j=1}^{n-1} j \cdot O(1) = O(1) \sum_{j=1}^{n-1} j = O(1) \frac{n(n-1)}{2} = O(1)(n^2 - n) = O(n^2).
$$

#### Best-case Runtime:

### Worst-case Runtime:

- We have two nested loops
- The outer loop goes from  $j = 1$  to  $j = n 1$
- The inner loop goes from  $i = j 1$  down to  $i = 0$  in worst case
- All other operations take time  $O(1)$ . Hence:

$$
\sum_{j=1}^{n-1} j \cdot O(1) = O(1) \sum_{j=1}^{n-1} j = O(1) \frac{n(n-1)}{2} = O(1)(n^2 - n) = O(n^2).
$$

Best-case Runtime:  $O(n)$ E.g., if input is already sorted